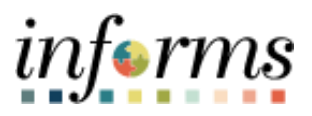

## **Miami-Dade County**

## Add or Modify Chartfield Combination Codes-Job Aid

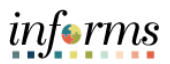

## **DESCRIPTION**

This job aid is for DPRs.

The purpose of this job aid is to help DPRs add or modify Combination Codes. Combination Codes are used to uniquely identify a string of valid ChartField values. INFORMS uses the Combination Code to determine funding for payroll expenses.

- Add a new Combination Code when a string of valid ChartField values do not exist in INFORMS.
- Modify a Combination Code if the string of ChartField values is no longer valid or the description should be updated.

## **ADD OR MODIFY CHARTFIELD COMBINATION CODES**

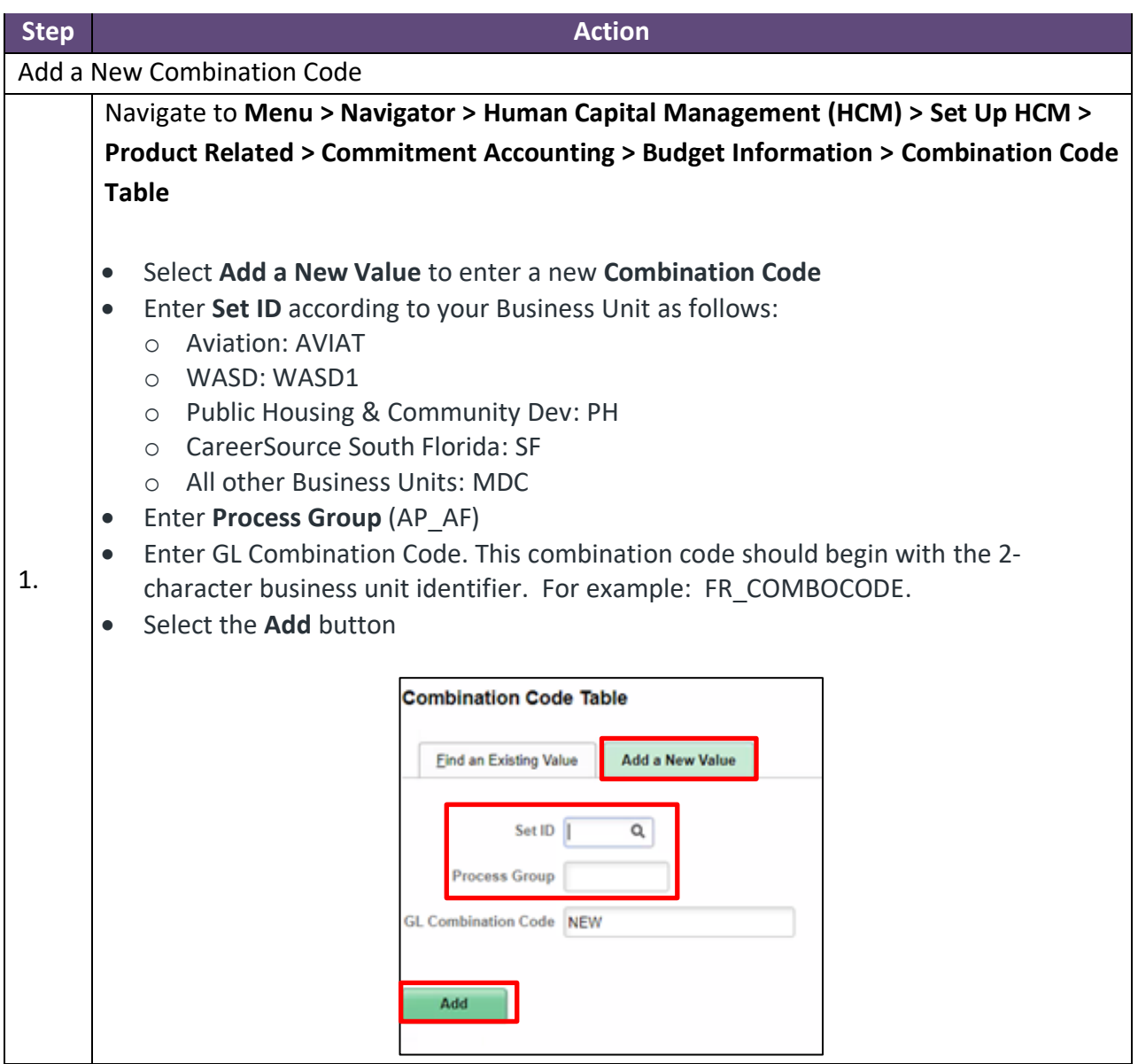

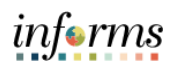

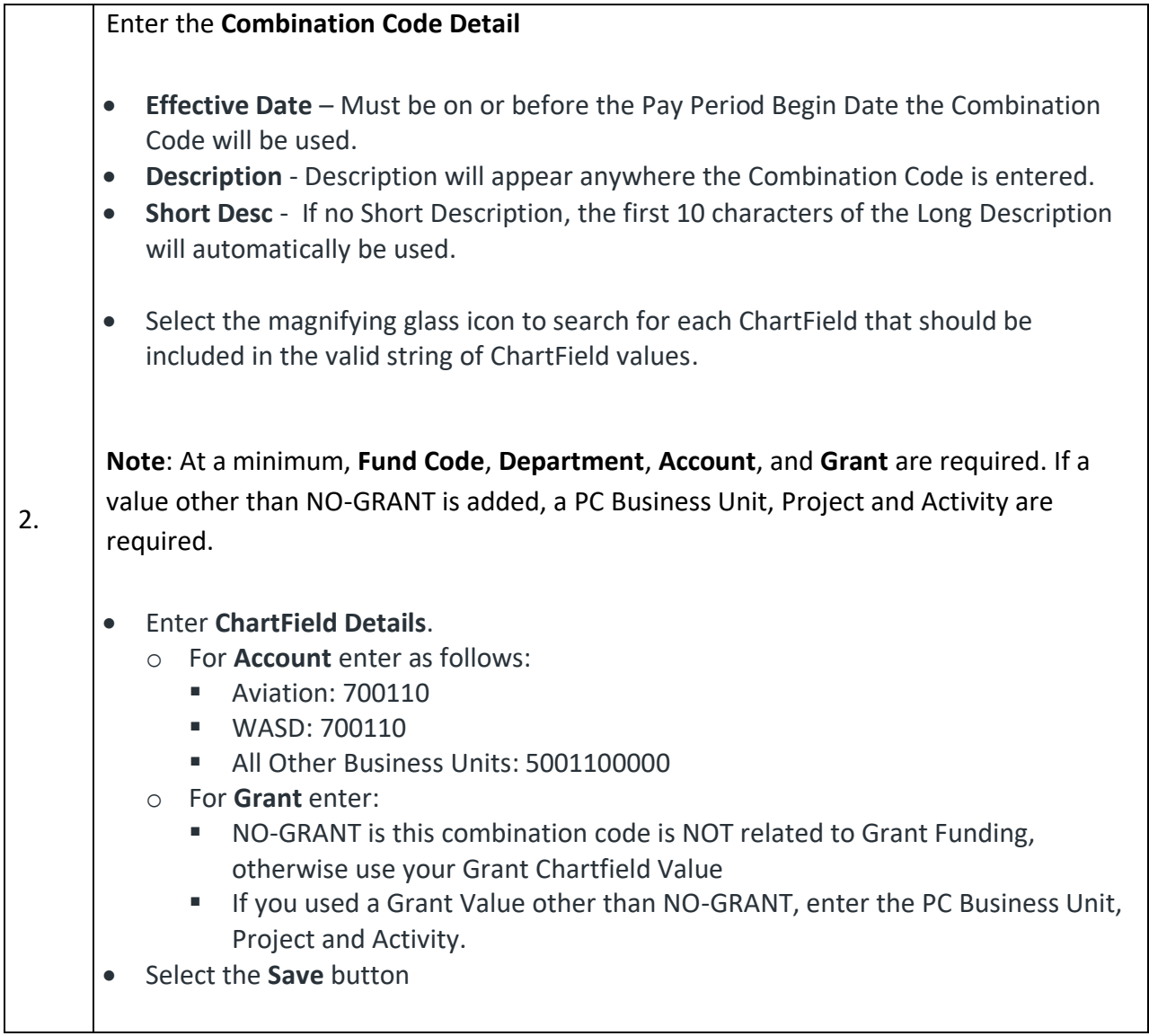

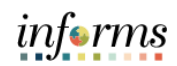

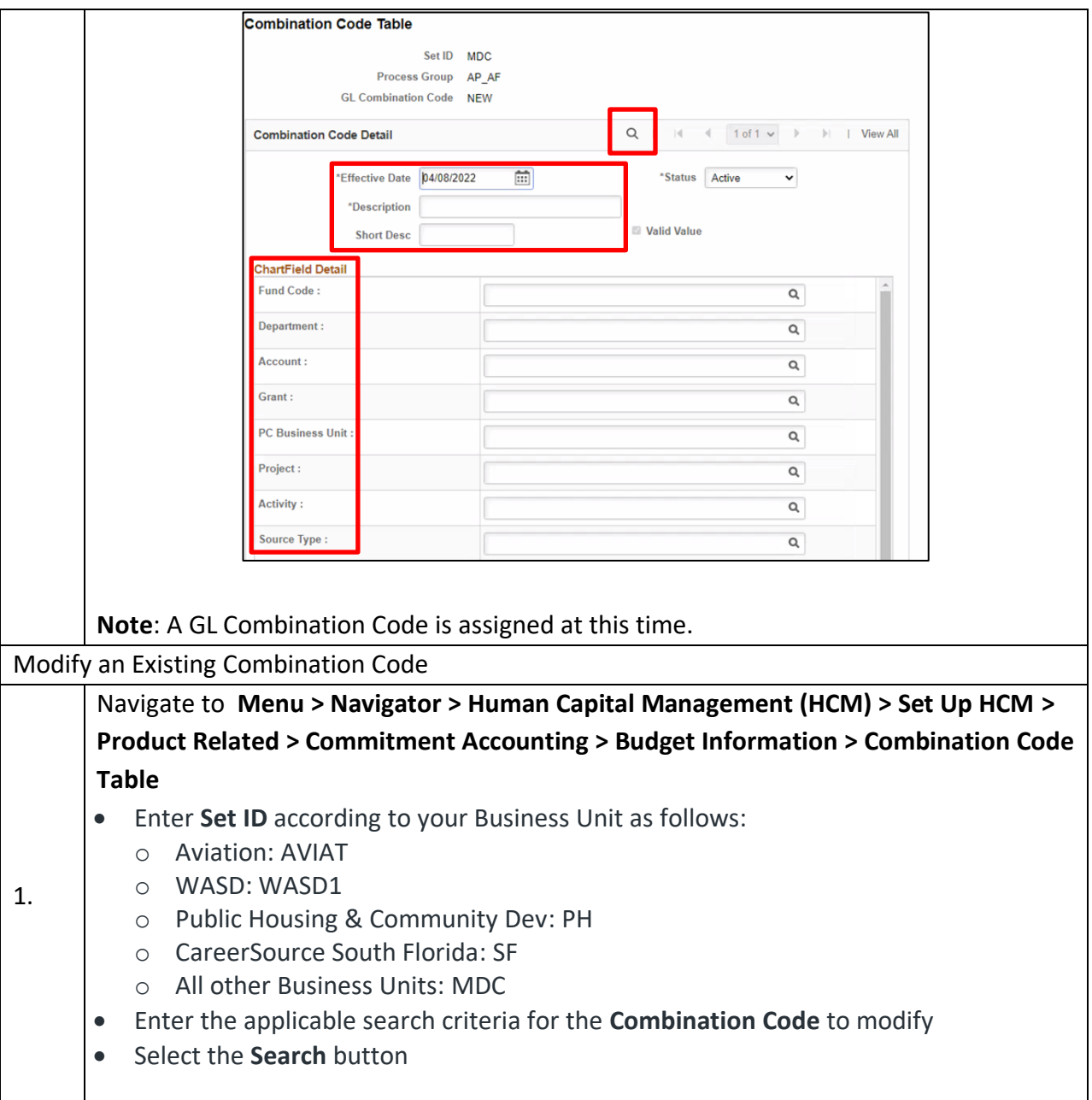

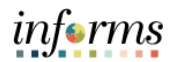

- Select the **Plus Sign** within the **Combination Code Detail**
	- Confirm the **Effective Date**
- Update the applicable **Combination Code Detail**
	- o **Status**
	- o **Description**
	- o **Short Desc**

**Note:** No other fields on the Combination Code Table can be modified. Any changes in chartfield values will result in a new Combination Code.

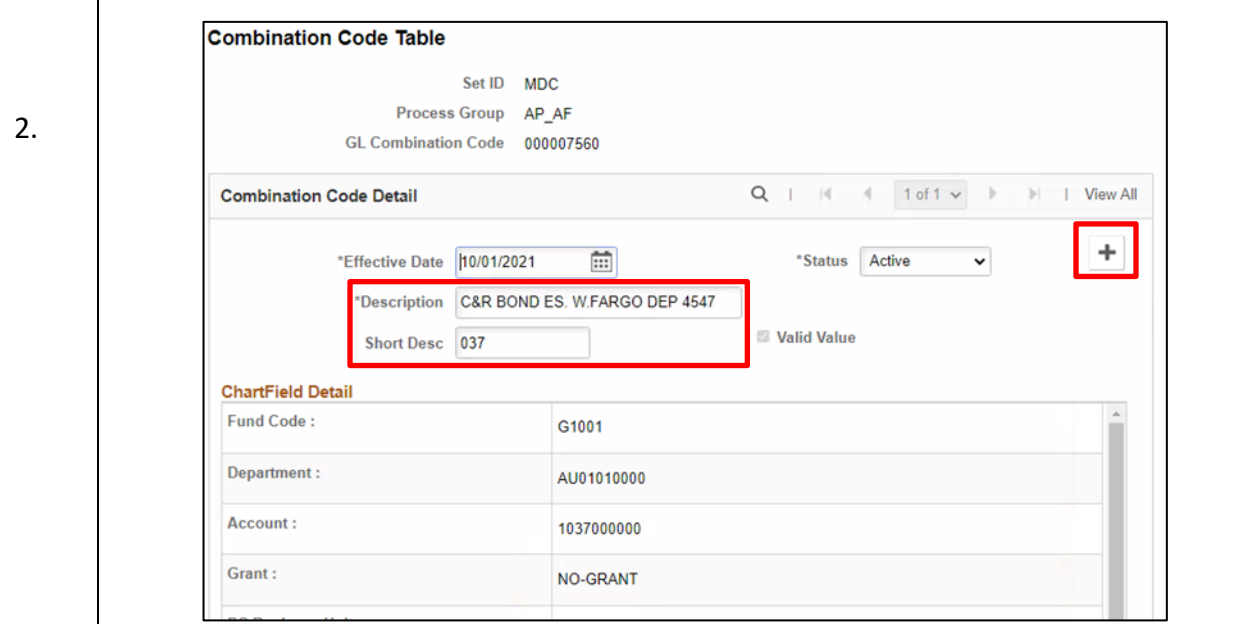